## 「山梨市防災防犯メール」登録手順

1 空メールによる登録手順

(ア) 下記QRコードをスマートフォン(iPhone,Android共通)で読み取ります。

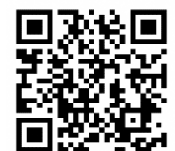

URL⇒https://salertmail.s-alert.com/yyamanashi\_mail/

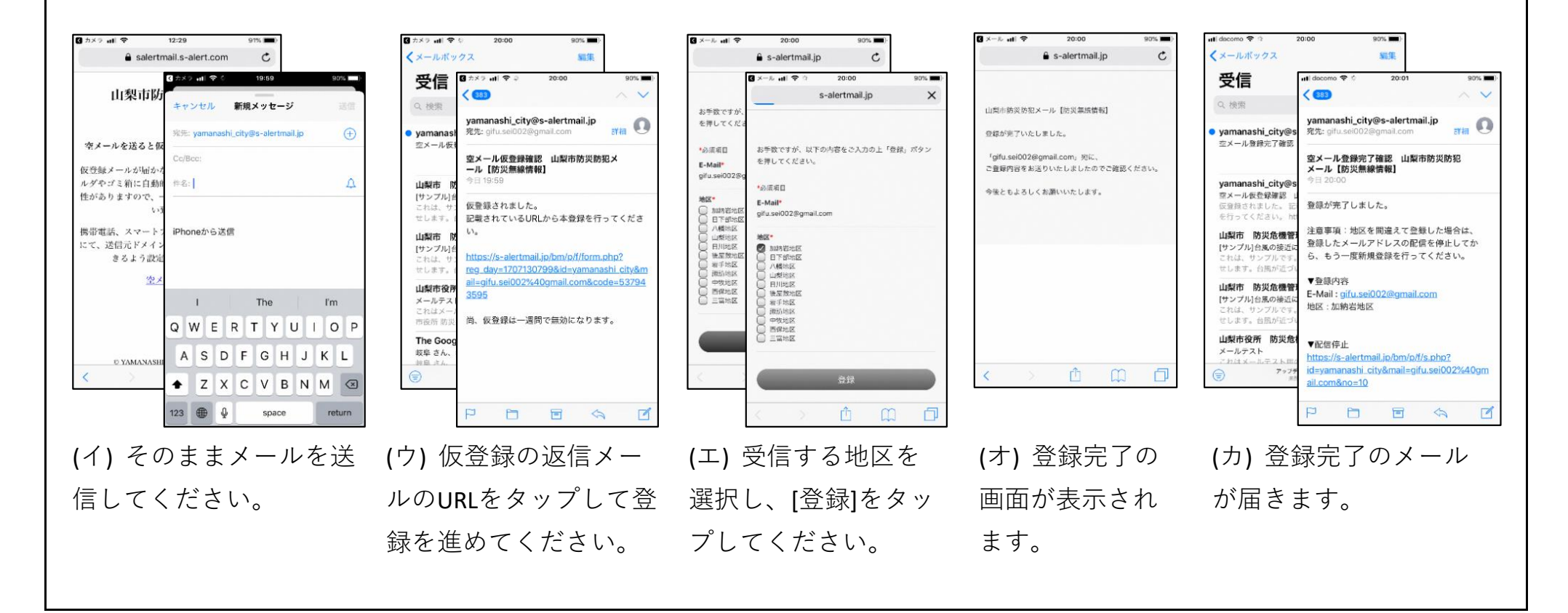